(9/2/11)

# **PROJECT 2 – DRAWING SHELTER**

**PROJECT:** Your charge is to use Autodesk's REVIT software to individually document your group's Fence Shelter, and to represent and reveal potential in the shelters not possible at 1:1 according to the sequence of assignments that will follow.

**ASSIGNMENT 2A:** (for Mon. Sept. 12, 9:00am)

#### 1) REGISTER

- In preparation for intensive Revit workshops on Sept. 12 & 14 to be led by an Autodesk education expert, students should register with Autodesk at www.autodesk.com/edcommunity using your "cmu.edu" email address. - As architectural students you can download Revit Architecture 2012 from Autodesk for free after you register. Revit runs best on a pc. Autodesk suggests that it can be run on Parallels on a Mac but it is very frustrating and slow. All the computers in the School of Architecture are loaded with Revit Architecture 2012.

#### 2) TUTORIALS

- Each student is required to do 9 short guided Revit tutorials titled "Professional Mass Modeling" before the workshops on Sept 12-14th. These video instructions and datasets can be found and downloaded at: http://students.autodesk.com/?nd=revit2011\_english. Go to the bottom of the page and you will find:

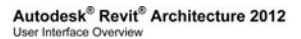

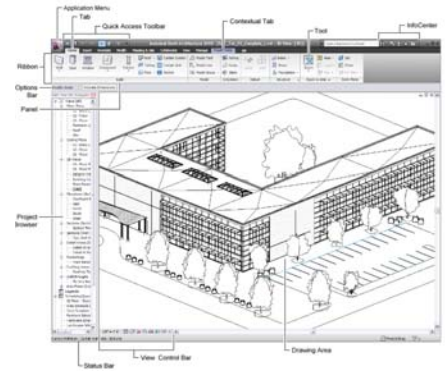

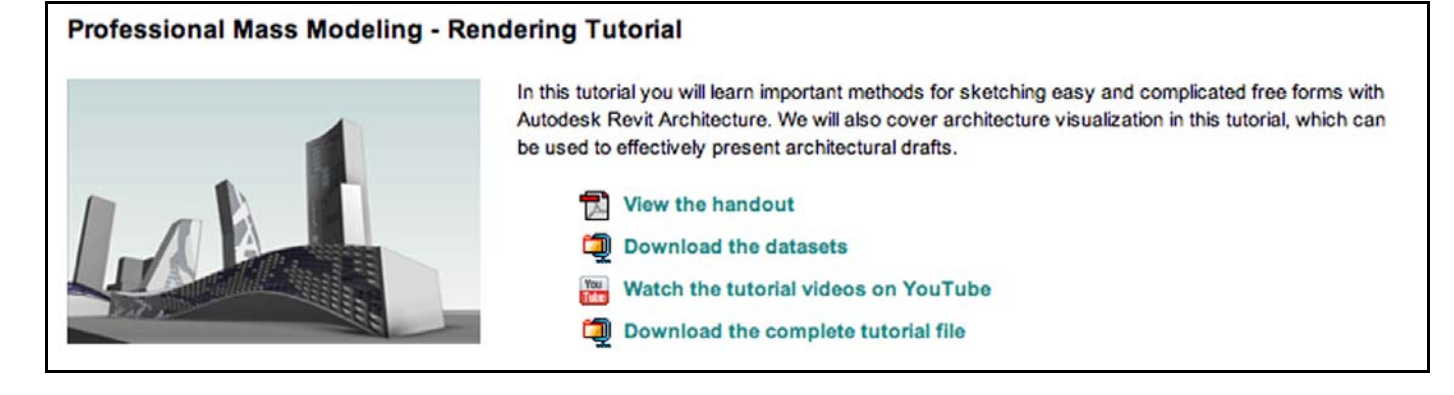

- Please view the pdf handout, download the datasets, watch the tutorial videos on YouTube, and download the complete tutorial file. Then do the first 9 tutorials.

- All your completed files should be submitted by 9.00am Mon. 9/12. Each file titled LASTNAME\_Revit, into a folder entitled "Revit Tutorial" within the 48-200 folder on the archpcserver.'

### 3. VIDEOS

There are a number of videos online that will help give an idea of both the wider context and detailed functionality of the Revit platform. - "Small Project workflow" 65mins This is a set of extremely chatty demo videos, helping with basic navigation. http://www.infiniteskills.com/training/learning-revit-architecture-2012.html

- "The Difference between CAD and BIM" 10mins Simple storyline but makes a clear point.

## http://vimeo.com/4415128

\* "Principals explained", each in about 6minutes. Autodesk University teacher David Fano opens up Revit to more imaginative uses. http://designreform.net/category/tutorials/revit-tutorials/ \* "BIM process" 29mins This is an advertisement with a rather patronizing tone. http://www.aec-projects.com/tips-and-tricks/rac/bim-basics/

4. BLOGS Enthusiasts share their knowledge and components. There are many blogs out there but here are four examples; http://buildz.blogspot.com/ http://designreform.net/ http://bimtroublemaker.blogspot.com http://revitco mponents.bl ogspot.com/

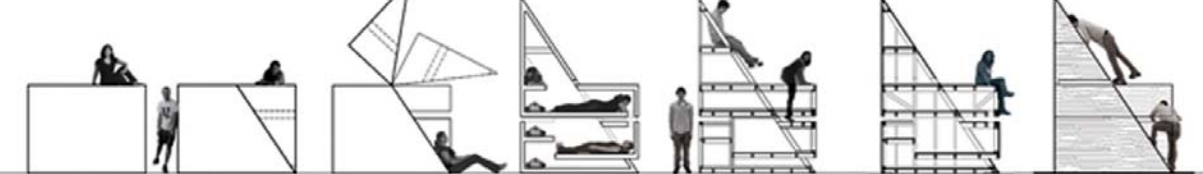

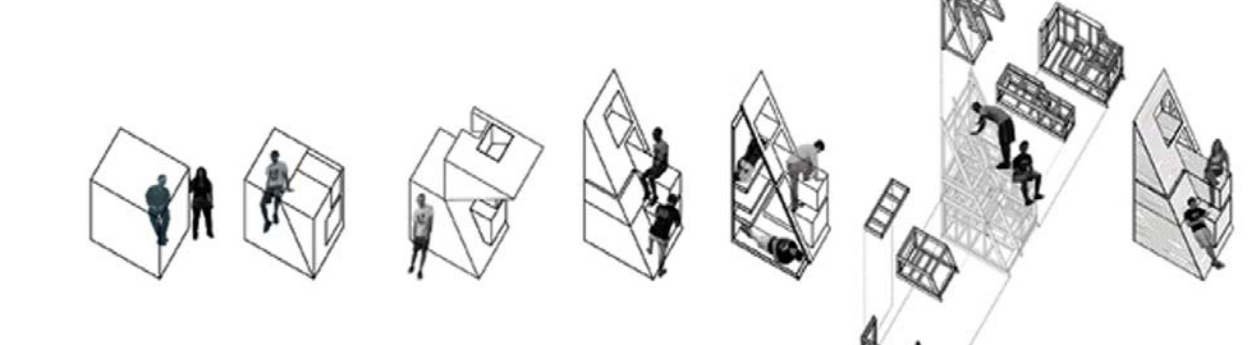

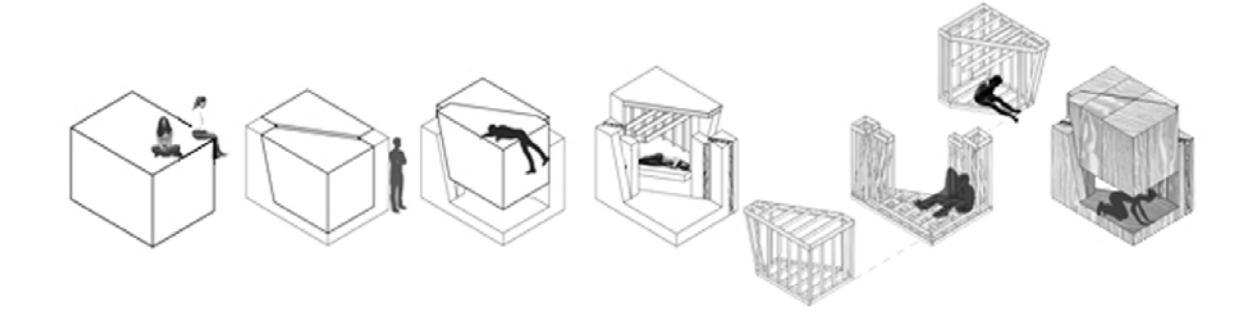

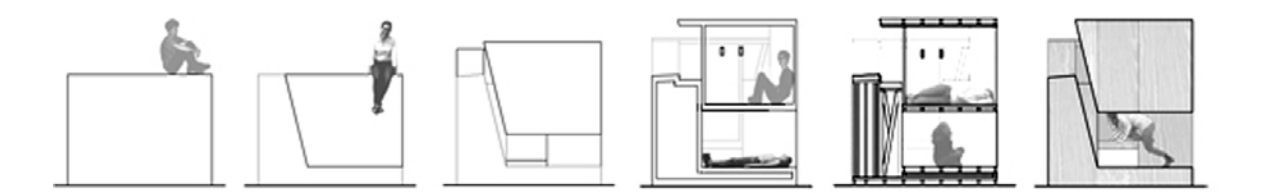